## **EXPLC communication construction – User Defined HEX mode**

♦Configuration

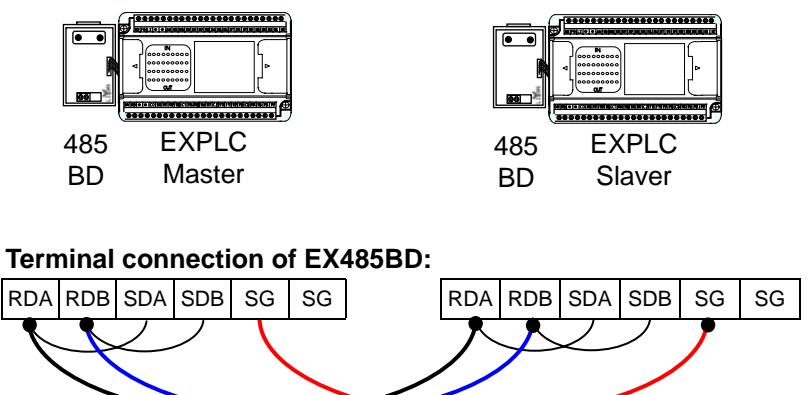

**Note:** The version of two PLCs (Master and Slaver) must be the same, i.e., the contents of D8001 of two PLCs are the same.

♦Program function